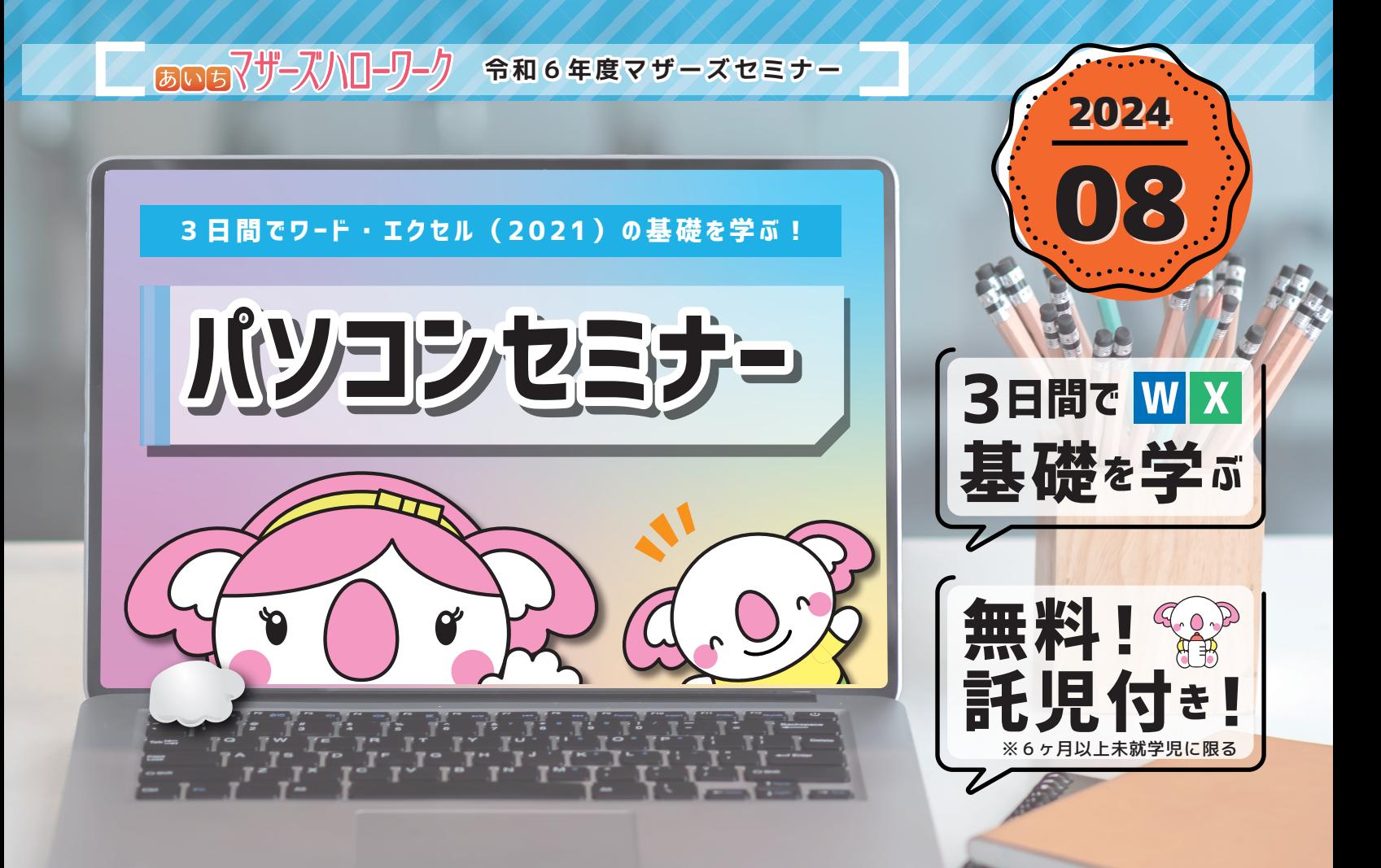

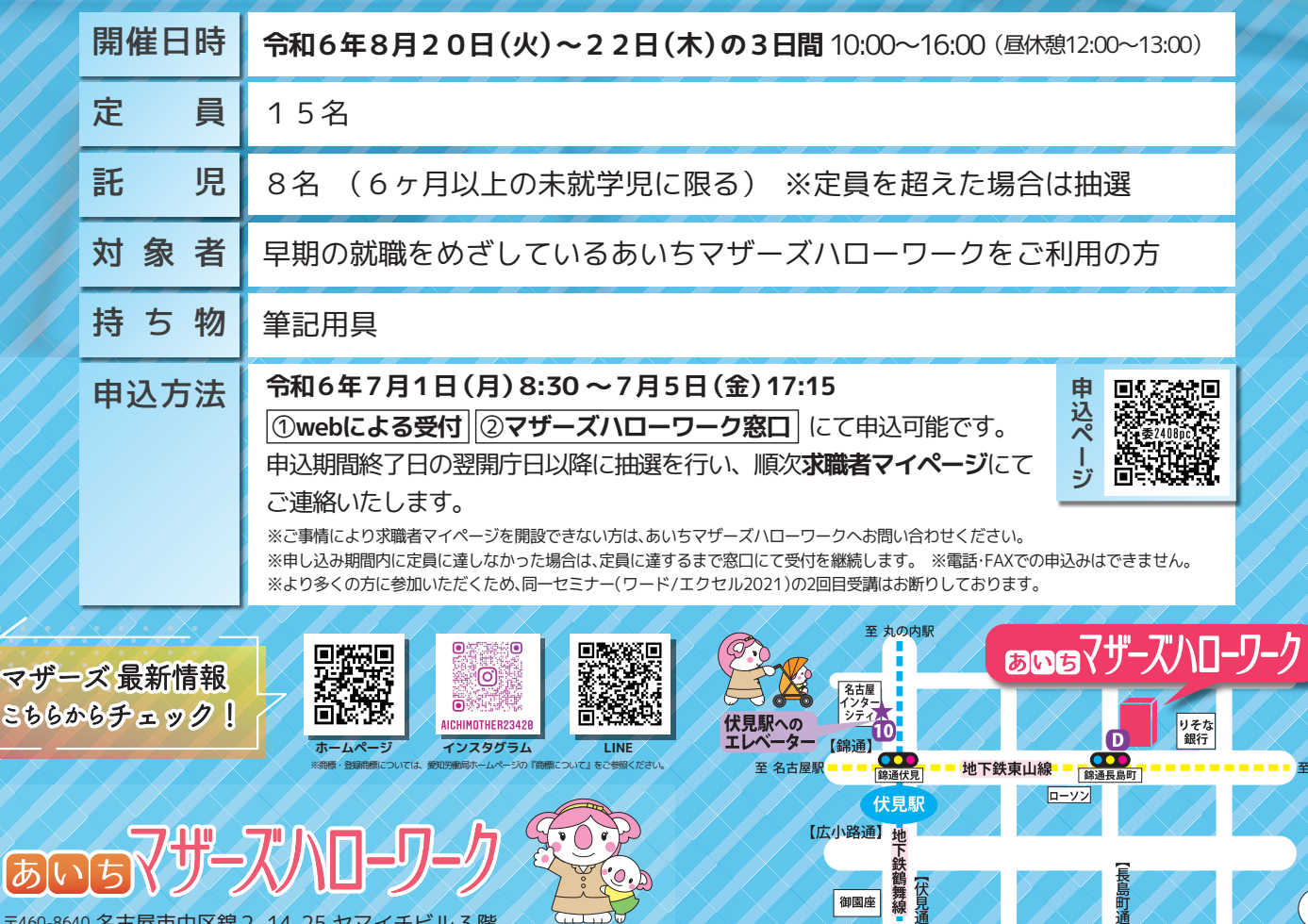

雇用保険受給者の方が受講された場合、求職活動実績となります

〒460-8640 名古屋市中区錦2-14-25 ヤマイチビル 3 階

マザ

[あ]

**※ 当コースは愛知労働局が特定非営利活動法人人財育成支援ネットに委託し開催します** 

御園座 舞<br>第2章

栄駅

 $\left( \mathbf{A}\right)$ 

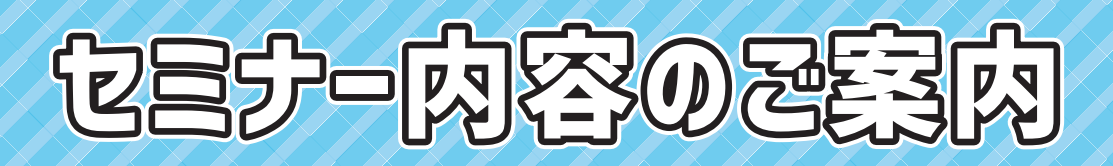

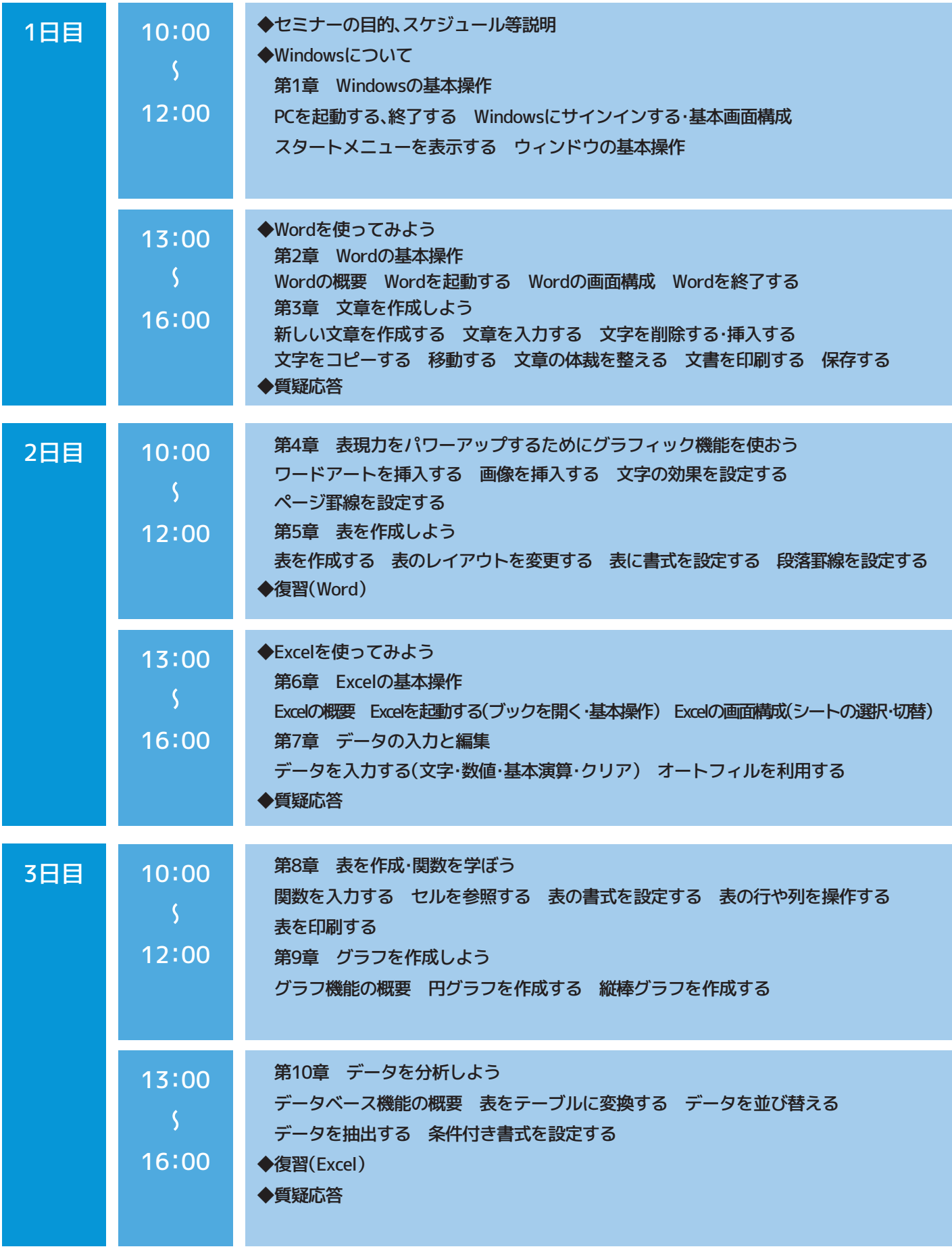